# **Les écarts de réévaluation**

En période inflationniste, la valeur nominale des biens augmente. Mais en comptabilité, le principe de prudence interdisant la prise en compte des plus values latentes, en imposant le maintien du coût historique des biens, ne permet pas de présenter la valeur réelle de ces biens au bilan.

Une sous évaluation des immobilisations donne une image défavorable de la situation de l'entreprise aux tiers, et par ailleurs, cette sous évaluation entraîne une sur estimation du résultat car les amortissements sont calculés sur le coût historique.

La loi des Finances (97-98) a instauré dans son article 8 pour la première fois une réévaluation libre des immobilisations. La mise en œuvre a été instaurée par la Loi des Finances 1999-2000 (articles 9) :

- La réévaluation ne peut porter que sur des immobilisations corporelles et financières, en sont par conséquent exclus : les immobilisations incorporelles et les stocks ;
- La réévaluation doit porter sur l'ensemble des immobilisations corporelles et financières. Il n'est donc pas possible de procéder à la réévaluation d'un seul des biens concernés ;
- L'écart de réévaluation est égal à la différence entre la valeur actuelle réévaluée et la valeur comptable nette. Il ne concerne pas la valeur d'origine.

La plus-value latente dégagée à l'occasion de la réévaluation est inscrite dans un poste spécifique des capitaux propres « écart de réévaluation ». Sur le plan comptable elle ne constitue pas un résultat.

La réévaluation légale qui est prévue par la loi de l'IS (24-86) et qui suppose que l'administration des finances publiques publie annuellement des coefficients de réévaluation selon le coût de la vie, est en principe abrogée par l'article 9 de la LF 99-00.

• Position fiscale :

L'administration fiscale précise dans sa circulaire que l'écart de réévaluation dégagé n'est pas imposé et les dotations supplémentaires sont, par conséquent, à réintégrer.

Cet écart, n'étant pas un profit, ne peut ni être distribué, ni servir à compenser des pertes, mais il peut, en tout ou partie, être incorporé au capital, que cet écart corresponde à la réévaluation des immobilisations amortissables ou non amortissables.

Comptabilisation : les étapes de l'enregistrement comptables :

• Lors de la réévaluation, le compte 1130 « écart de réévaluation » enregistre la contre partie de la plus value dégagée sur l'immobilisation corporelle ou financière. C'est la valeur comptable nette qui est réévaluée pour être portée à la valeur actuelle du bien. L'écart de réévaluation est donc égal à la différence entre la valeur actuelle et la valeur comptable nette. Il n'y a pas lieu de modifier le plan des amortissements ;

- A la fin de chaque exercice pour les biens amortissables réévalués, l'amortissement est calculé sur la nouvelle valeur nette comptable c'est-à-dire la valeur réévaluée ;
- Lors de la cession d'une immobilisation réévaluée, les écritures habituelles de cession doivent être enregistrées, le résultat de cession est calculé à partir de la valeur réévaluée mais d'écart de réévaluation, non incorporé au capital en provenant du bien cédé, n'a pas en principe être affecté au résultat.

#### **Application 1 :**

- Soit un bien acquis début N pour 200 000 DH, amortissable sur 10 ans.
- A la fin de N+6, le bien fait l'objet d'une réévaluation. La juste valeur est évaluée à 270 000 DH.
- A cette date la valeur comptable nette du bien est de 60 000 DH.

### **Application 2 :**

Soit un terrain et une construction acquis, début 1990, respectivement, 450 000 DH et 750 000 DH (amortissable sur 20 ans) et évalués fin 2000 à leur valeur d'utilité, soit 1 200 000 DH le terrain et 945 000 DH la construction. L'ensemble est cédé pour 2 250 000 DH début 2007.

#### **Application 3 :**

Au 31 décembre N, la société X a réévalué l'ensemble de ses immobilisations. Parmi celles-ci, un ensemble immobilier acquis le 1<sup>er</sup> janvier N-9, payé 4 750 000 DH (dont 1 000 000 DH pour le terrain) et amortissable en 25 ans, est réévalué. La valeur d'utilité est fixée à 5 000 000 DH dont 1 550 000 DH pour le terrain.

L'ensemble immobilier a été cédé en fin décembre N+2 pour 5 550 000 DH.

#### • **Réévaluation des titres :**

Pour les titres immobilisés, ils sont évalués de la même manière que les immobilisations corporelles non amortissables.

# **Les stocks**

# **Généralités :**

- Le plan comptable général définit les stocks comme étant l'ensemble des biens ou des services qui alimentent le cycle d'exploitation de l'entreprise, et qui sont destinés :
	- Soit à être revendus en l'état ;
	- Soit à être intégrés dans le processus de fabrication de l'entreprise pour obtenir des produits finis ;
	- Soit à être consommés lors de leur utilisation.

Les stocks comprennent les marchandises, matières et fournitures, produits intermédiaires, produits résiduels, produits finis, produits en cours et les emballages, qui sont la propriété de l'entreprise.

NB : les pièces de rechange qui ne peuvent être affectées que pour l'entretien et la réparation de matériels spécifiques, sans aucune utilisation possible, doivent être rattachées aux immobilisations auxquelles elles sont destinées, et être amorties selon la même durée de vie.

• Marchandises : c'est l'ensemble des biens et services que l'entreprise achète pour les revendre en l'état sans leur faire subir une quelconque transformation ou intégration à d'autres biens et services.

Chaque entreprise doit normalement établir une nomenclature de ses stocks, selon ses besoins de gestion. Il est conseillé de dresser cette nomenclature par référence à la nomenclature officielle des biens et services, et qui sera rassemblée en groupe A, B, C, D, etc.

• Matières et fournitures consommables : ce poste comprend les comptes suivants :

.les matières premières : sont les biens acquis par une entreprise à leur état naturel ou déjà élaborés, et destinés à servir de matières principales dans le processus de fabrication de PF de cette entreprise.

.les matières et fournitures consommables : se sont des éléments qui rentrent dans la fabrication des produits de l'entreprise. Ils perdent leurs caractéristiques physiques au premier usage.

.les emballages comprennent : les emballages non récupérables dont le prix est incorporé dans le prix global du bien vendu ; les emballages non identifiables, susceptibles d'être conservés par les tiers et que l'entreprise s'engage à reprendre ; et les emballages mixtes qui peuvent être soit gardés par les clients, soit restitués par eux.

- Produits en-cours : ce sont des biens ou des services en cours de fabrication ou d'exécution à la clôture de l'exercice, au travers d'un processus de production.
- Produits intermédiaires et produits résiduels : les premiers sont des biens achevés issus d'un premier cycle de fabrication et destinés à être incorporés dans une nouvelle phase de production. Pour les seconds, ils sont constitués des déchets et rebuts de fabrication.
- Produits finis : ce sont les biens et services issus du cycle de production de l'entreprise et ayant atteint le stade final pour être vendus à sa clientèle.

Seuls les biens dont l'entreprise est propriétaire font partie de ces stocks. Ainsi sont notamment à inclure des les stocks :

- les immeubles, terrains, fonds de commerce pour les entreprises ayant la qualité de marchands de ces biens.
- les immeubles et terrains pour les promoteurs et les spéculateurs immobiliers.
- les valeurs mobilières pour les entreprises faisant commerce de titres.

# **Systèmes d'inventaire**

Les deux méthodes acceptées par le CGNC pour l'évaluation des stocks sont :

- la méthode FIFO (PEPS) : Premier Entré Premier Sorti.
- la méthode du CMP : Coût Moyen Pondéré.

Deux systèmes d'inventaire développés par la littérature comptable à savoir :

- L'inventaire permanent (admis surtout par le système anglo-saxon) : dans ce système, on enregistre les achats et les ventes directement dans les comptes de stocks à leur coût d'achat ou de production comme entrées et sorties.
- L'inventaire intermittent (le plus connu au Maroc): on enregistre les achats et les ventes dans leurs comptes respectifs et on procède à une correction par la variation de stock en fin d'exercice.

Illustration :

- La situation d'un commerçant le 01/01/N se présente comme suit :
- marchandises en stocks (SI) : 21 000 DH
- Les opérations effectuées entre le 01/01/N et le 31/12/N concernant les stocks se présentent comme suit :
- 1- achats de marchandises réglés par chèque : 300 DH
- 2- achats de marchandises réglés par chèque : 88 500 DH;
- 3- ventes de marchandises à crédit : 90 000 DH (prix d'achat  $= 72 000$ );
- 4- ventes au comptant de marchandises : 18 000 DH (prix  $d'achat = 14 400$ ;
- 5- retours de marchandises par les clients 1500 DH (prix d'achat : 1200 DH).

### **Travail à faire :**

Enregistrer ces opérations dans les comptes de l'entreprise :

- selon le système permanent,
- selon le système intermittent.

# **Les subventions**

Les subventions sont des aides financières octroyées aux entreprises par l'Etat, les collectivités publiques, en principe sans contrepartie, mais elles sont toujours imposables. Les aspects fiscaux doivent donc compléter l'étude comptable des subventions.

# • **Typologie :**

Le Plan Comptable Général distingue trois catégories de subventions à enregistrer dans des comptes de nature différentes. Certaines subventions sont considérées comme des produits et appartiennent au compte de résultat, d'autres s'analysent comme des ressources stables et figurent dans le bilan.

- **Les subventions d'exploitation** permettent à une entreprise de compenser l'insuffisance de certains produits d'exploitation ou de faire face à certaines charges d'exploitation. Exemple indemnité compensatrice pour insuffisance des prix de vente, prime à la création d'emplois, etc.
- Elles sont comptabilisées dans le compte 7161 Subventions d'exploitation, et constituent un produit d'exploitation dans le CPC.

- **Les subventions d'équilibre** compensent tout ou partie de la perte globale que l'entreprise aurait constatée si cette subvention ne lui avait pas été accordée.

Elles sont comptabilisées dans le compte 7561 – Subvention d'équilibre reçu de l'exercice, et appartiennent aux produits non courants dans le CPC.

**- Les subventions d'investissement** sont obtenues en vue d'acquérir ou de créer des immobilisations (subventions d'équipement) ou pour financer des activités à long terme.

Elles sont comptabilisées dans le compte 1311 – Subventions d'investissement reçues.

• **Comptabilisation :**

La comptabilisation des subventions et en particulier la subvention d'investissement suit la logique suivante :

- Obtention de l'accord de la subvention,
- Déblocage des fonds
- Acquisition ou réalisation de l'immobilisation
- Amortissement de l'immobilisation et réintégration de la subvention.

Jusqu'à constatation de l'amortissement total de la subvention (crédit : subvention d'investissement inscrites au CPC par débit de compte subventions d'investissement reçues).

D'après le PCG, la quote-part de subvention virée au résultat de l'exercice est égale :

– en principe, au montant de la dotation aux comptes d'amortissement des immobilisations amortissables acquises ou créées au moyen de la subvention,

– à une somme déterminée en fonction du nombre d'années pendant lesquelles les immobilisations non amortissables acquises ou créées au moyen de la subvention sont inaliénables ou, à défaut de clause d'inaliénabilité, d'une somme égale au dixième de la subvention.

### **Application 1 : subvention d'exploitation**

L'entreprise X a reçu, au cours de l'exercice N, la notification d'une prime d'incitation à la création d'emplois de 12 000 DH

1/3/N+1, elle a reçu le montant de la prime par chèque n°213333.

- Le compte 34512 est débité en fin d'exercice des subventions accordées par l'Etat et non encore perçues par l'entreprise par le crédit du compte 7161.
- Le compte 34512 est crédité par le débit d'un compte de trésorerie-actif lors de la réception des subventions.

# **Application 2 : subvention d'équilibre**

L'entreprise X a reçu, au cours de l'exercice N, la notification d'une subvention de 24 000 DH destinée à compenser la perte globale qu'aurait constaté l'entreprise au cours de cet exercice.

Le 10/04/N+1, elle a reçu le montant de la subvention par chèque n°213387.

- –Le compte 34513 est débité en fin d'exercice des subventions accordées par l'Etat et non encore perçues par l'entreprise par le crédit du compte 7561.
- –Le compte 34513 est crédité par le débit d'un compte de trésorerie-actif lors de la réception de la subvention.

### **Application 3 :**

Une société a reçu l'accord de l'Etat pour l'octroi d'une subvention le 30/09/N de l'ordre de 100 000 DH.

La subvention ne sera encaissé que le 01/02/N+1. La société a décidé d'amortir les subventions sur 10 ans à partir de l'exercice N+1 jusqu'à l'exercice N+10.

### **Application 4 :**

Une entreprise reçoit, au début de l'exercice 2007, une subvention de 1 000 000 DH, destinée à l'aider à acheter du matériel et outillage d'une valeur de 5 000 000 DH.

# **Les opérations en devises**

Les créances et dettes en monnaie étrangère sont enregistrées en dirhams dans les documents comptables, la variation du cours des diverses monnaies implique des variations des valeurs des créances ou des dettes exprimées en dirhams ; cette divergence entre l'information comptable et la réalité financière des créances ou des dettes impose des ajustements dont les principes et les modalités d'enregistrement sont présentés cidessous.

### • **Les règles d'évaluation en cours d'exercice :**

Les créances et les dettes sont converties et comptabilisées en dirham sur la base du cours de change au jour du contrat.

Lorsque la naissance et le règlement des créances et des dettes s'effectuent dans le même exercice, les différences constatées par rapport aux valeurs d'entrée (valeur historique) en raison de la variation des cours de change, constituent des pertes ou des gains de change à inscrire respectivement dans les charges financières ou les produits financiers.

# **Application 1 :**

- Le 15/11/N l'entreprise X vend des marchandises à un acheteur étranger pour une valeur de 50 000 euro. Les marchandises sont payables dans 30 jours (soit le 15/12/N).
	- Le cours au 15/11/N de l'euro est de 10,85 DH.
	- Le 15/12/N, l'entreprise X reçoit de sa banque l'avis de crédit n°209 mentionnant un ordre de virement d'un montant 530 000 DH du client étranger relatif à la facture du 15/11/N.

### **Application 2 :**

Le 15/12/N, l'entreprise X reçoit de sa banque l'avis de crédit 209 mentionnant un ordre de virement d'un montant de 550 000 DH du client étranger relatif à la facture du 15/11/N.

Les créances et les dettes libellées en monnaie étrangère nées et réglées au cours de l'exercice ne posent pas de problème à la fin de l'exercice. Sauf, celles qui ne sont pas encore réglées à la date d'inventaire doivent faire l'objet d'une évaluation sur la base du taux de change à la date de l'arrêté des comptes.

• **A la date de l'arrêté des comptes :**

Les gains et pertes de change latents constatés à l'inventaire sont comptabilisés dans des comptes transitoires qui enregistrent les écarts de conversion en attente de la régularisation.

Ils sont utilisés à la clôture de l'exercice et soldés à l'ouverture de l'exercice suivant.

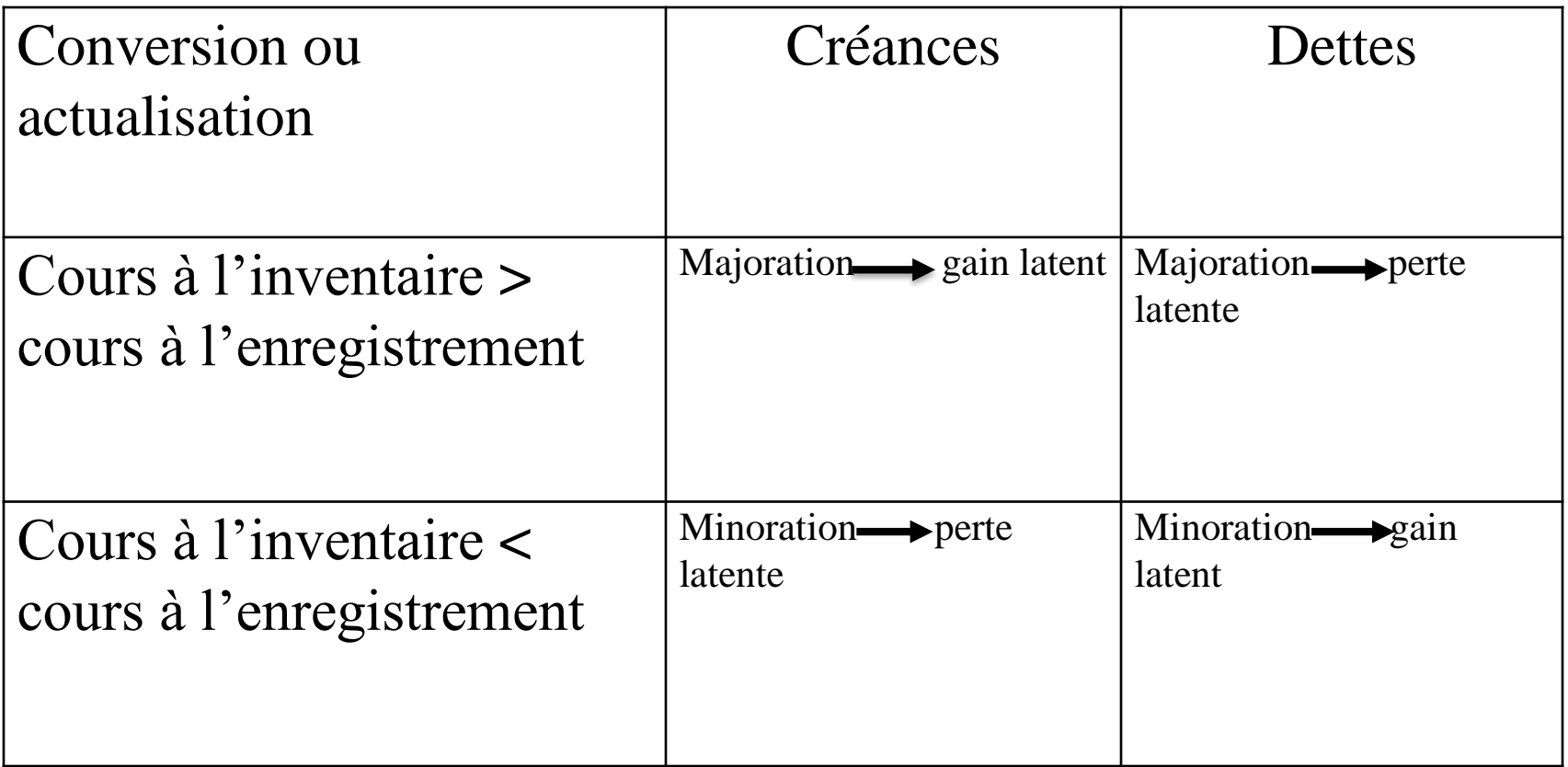

Les gains latents ne sont pas inscrits dans les produits, car ils ne sont pas encore réalisés.

Les pertes latentes, représentent un risque de change à la date d'inventaire et entraînent la constitution de provisions pour risques et charges de caractère durable (rubrique 15) pour les créances et les dettes à plus d'un an d'échéance à la date du bilan, ou de provisions pour risques et charges du passif circulant (rubrique 45) pour celles à moins d'un an d'échéance à la date du bilan.

#### **Application :**

L'entreprise X a vendu à un client américain des marchandises, le 15 novembre N, pour 10 000 \$, à crédit de 03 mois.

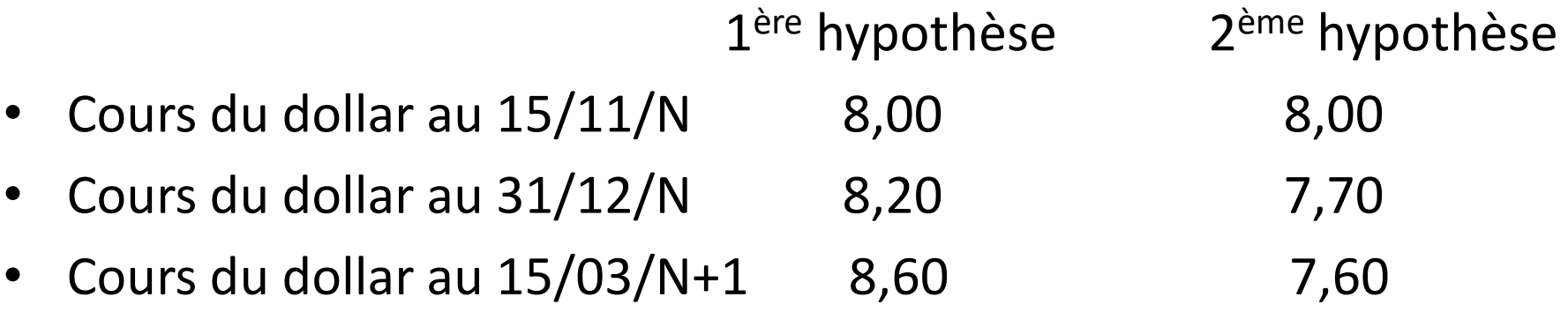

# **Les opérations faites en commun**

Ce sont des opérations d'achat, de vente, de fabrication,… effectuées entre deux entreprises et plus tenant toutes une comptabilité indépendante même si elles sont soumises à des régimes fiscaux différents : IS et IR.

Les opérations de création d'entreprises sont exclues des opérations faites en commun (OFC), il en est de même pour les opérations de soustraitance étant donné que ces dernières opérations ont un durée limitée dans le temps.

Le transfert des écritures des OFC entre associés est constaté à travers :

- **Le compte 3464** : associés-opérations faites en commun, lorsqu'il s'agit de créance sur l'OFC (débiteur).
- **Le compte 4464** : associés-opérations faites en commun lorsqu'il s'agit de dettes sur l'OFC (créditeur).

La pratique des OFC nécessite de désigner un pilote qui doit gérer comptablement l'opération et centraliser les écritures comptables chez lui en vue de déterminer le résultat de l'opération.

• **Pour l'entreprise pilote (gérante) :**

Elle est la seule autorisée à constater les écritures relatives aux produits et aux charges. Quant aux autres associés, leurs dépenses et recettes relatives à l'opération sont transférées vers le pilote ou le gérant de l'opération à travers les comptes 3464 ou 4464 selon qu'il s'agisse respectivement de charge ou de produit. Le pilote reçoit ces charges et produits par l'intermédiaire également des comptes 3464 et 4464 selon qu'il s'agit respectivement de produit ou de charge.

En fin d'opération, le pilote détermine de façon extra-comptable le résultat de l'opération et transfert à chacun des associés sa quote-part du bénéfice ou de la perte. Lorsqu'il s'agit de charges : c'est-à-dire des dettes sur l'OFC, on utilise le compte 4464 : associés-opérations faites en commun.

Lorsqu'il s'agit de produits : c'est-à-dire des créances sur l'OFC, on utilise le compte 3464 associés-opérations faites en commun.

Au terme de l'opération, on dégage le résultat par la différence entre les produits et les charges qui va être transféré vers les associés.

- Lorsqu'il s'agit de transfert de profit on utilise le compte 6186 : transfert de profit sur OFC ;
- Lorsqu'il s'agit de transfert de perte on utilise le compte 7186 : transfert de perte sur OFC.

# Il faut bien noter que les comptes 6186 et 7186 ne sont utilisés que par le pilote de l'opération.

### Comptabilisation

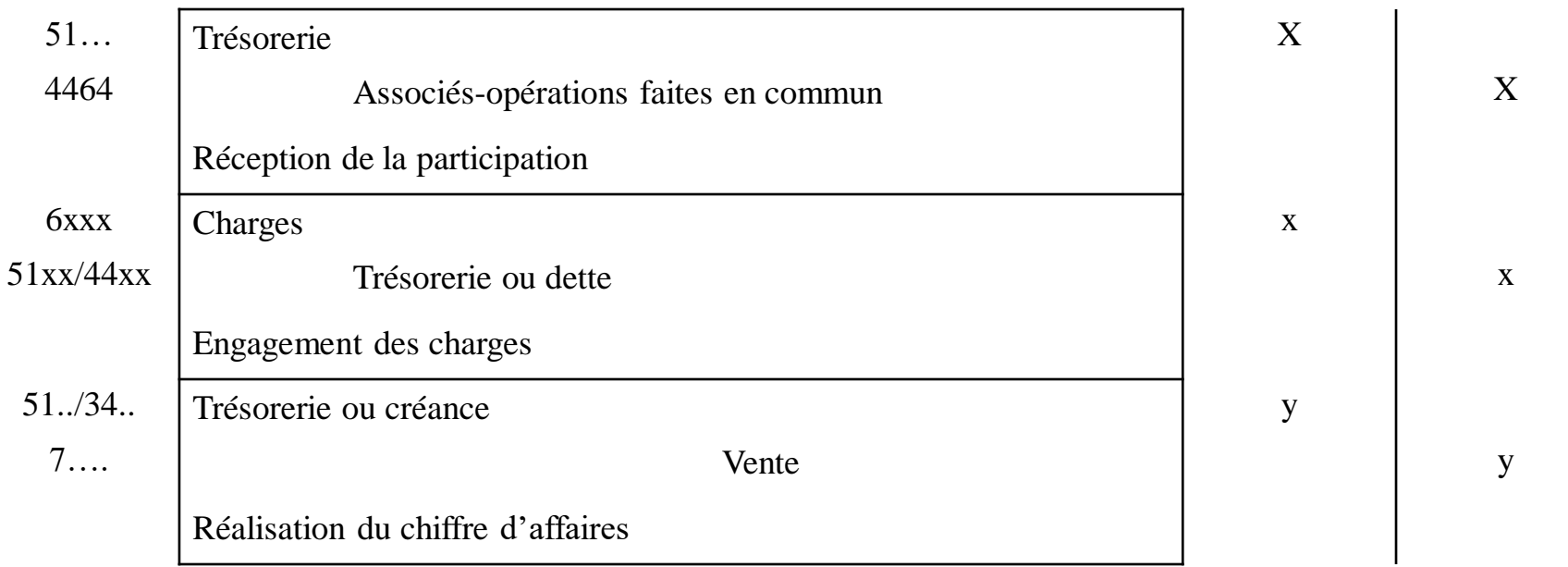

### Deux cas à envisager :

### – **Cas de profit :**

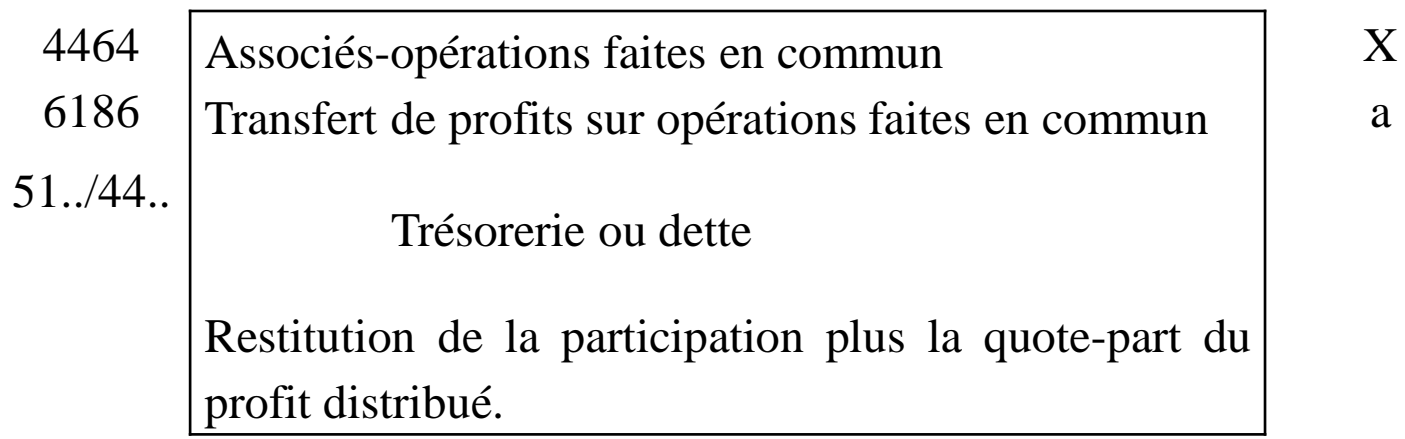

w

b

### – **Cas de perte :**

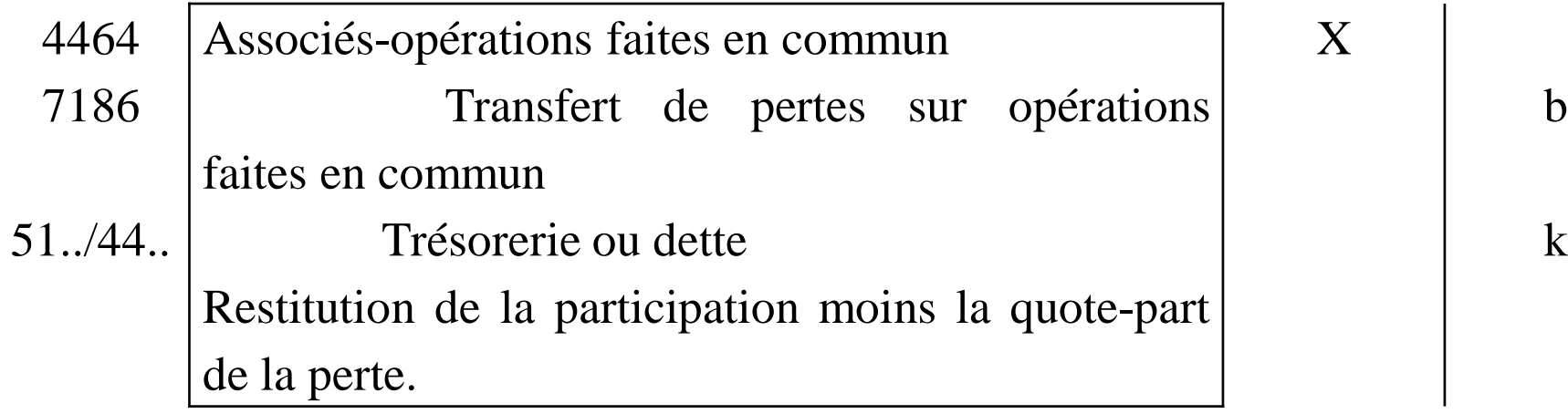

• **Pour l'entreprise non pilote (non-gérante) :**

Celle-ci n'a pas le droit de constater ni les charges ni les produits de l'OFC. Ces dernières sont considérées comme des créances et dettes sur l'OFC ou sur le gérant en attendant à ce que les comptes soient arrêtés.

- Lorsqu'il s'agit des charges : c'est-à-dire une créance envers l'OFC, on utilise le compte 3464 : associés-opérations faites en commun.
- Lorsqu'il s'agit des produits : c'est-à-dire une dette envers l'OFC on utilise le compte 4464.
- En cas de perte, on utilise le compte 6185.
- En cas de profit, on utilise le compte 7185.

Les comptes 6185 et 7185 ne peuvent être utilisés que par les associés non gérants de l'opération.

Les entreprises non pilotes ne transfèrent ni profits ni pertes, mais elles en reçoivent leurs quotes-parts.

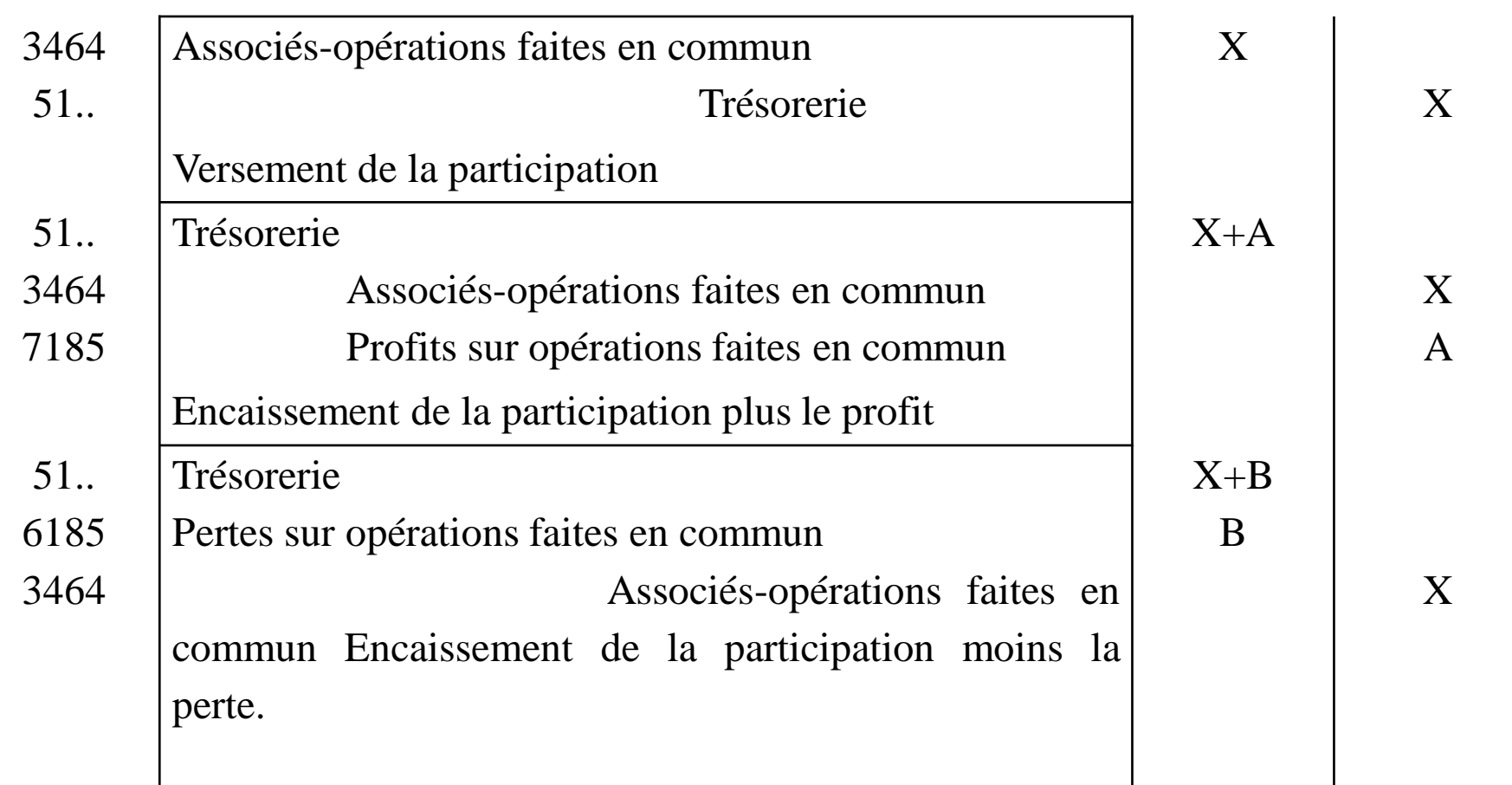

#### **Application :**

L'entreprise A et B se sont mises en commun pour effectuer des travaux.

- L'entreprise A assure le pilotage de l'opération.
- Les parts de chacun d'eux sont de 50%.
- Les dépenses engagées s'élèvent à la fin de l'opération à 100 000 DH, le règlement a été effectué par banque.
- Le versement de la part de B est effectué par la banque au début de l'opération.

#### **Travail à faire :**

Passer les écritures comptables chez A et B en tenant compte des situations suivantes :

- Cas 1 : les produits réalisés s'élèvent à 125 000 DH.
- Cas 2 : les produits réalisés s'élèvent à 80 000 DH.